# Informática II Uniones y manipulación de bits

Gonzalo F. Pérez Paina

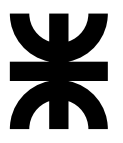

Universidad Tecnológica Nacional Facultad Regional Córdoba UTN-FRC

 $-2018-$ 

Es un tipo de dato derivado —como lo es una estructura— cuyos miembros comparten el mismo espacio de almacenamiento.

Es un tipo de dato derivado —como lo es una estructura— cuyos miembros comparten el mismo espacio de almacenamiento.

Para ciertas situaciones en un programa, algunas variables pudieran ser importantes y otras no. Las uniones comparten el espacio, en vez de desperdiciar almacenamiento en variables que no están siendo utilizadas.

Es un tipo de dato derivado —como lo es una estructura— cuyos miembros comparten el mismo espacio de almacenamiento.

Para ciertas situaciones en un programa, algunas variables pudieran ser importantes y otras no. Las uniones comparten el espacio, en vez de desperdiciar almacenamiento en variables que no están siendo utilizadas.

```
union numero {
  int x;
  float y;
\ddot{\ }:
```
Es un tipo de dato derivado —como lo es una estructura— cuyos miembros comparten el mismo espacio de almacenamiento.

Para ciertas situaciones en un programa, algunas variables pudieran ser importantes y otras no. Las uniones comparten el espacio, en vez de desperdiciar almacenamiento en variables que no están siendo utilizadas.

```
union numero {
  int x;
  float y;
\ddot{\ }:
```
▶ Ocupa en memoria lo suficiente para contener el miembro más grande

Es un tipo de dato derivado —como lo es una estructura— cuyos miembros comparten el mismo espacio de almacenamiento.

Para ciertas situaciones en un programa, algunas variables pudieran ser importantes y otras no. Las uniones comparten el espacio, en vez de desperdiciar almacenamiento en variables que no están siendo utilizadas.

```
union numero {
  int x;
  float y;
\ddot{\ }:
```
- ▶ Ocupa en memoria lo suficiente para contener el miembro más grande
- $\blacktriangleright$  En general contienen dos o más tipos de datos

Es un tipo de dato derivado —como lo es una estructura— cuyos miembros comparten el mismo espacio de almacenamiento.

Para ciertas situaciones en un programa, algunas variables pudieran ser importantes y otras no. Las uniones comparten el espacio, en vez de desperdiciar almacenamiento en variables que no están siendo utilizadas.

```
union numero {
  int x;
  float y;
\ddot{\ }:
```
- ▶ Ocupa en memoria lo suficiente para contener el miembro más grande
- $\blacktriangleright$  En general contienen dos o más tipos de datos
- ► En cada momento se puede referenciar un tipo de dato

### Operaciones permitidas

- ► Tener acceso a los miembros de una unión utilizando el operador de miembro de estructura y el operador de apuntador de estructura
- $\blacktriangleright$  Asignar una unión a otra unión del mismo tipo
- $\blacktriangleright$  Tomar la dirección  $(\&)$  de un unión

### Operaciones permitidas

- ► Tener acceso a los miembros de una unión utilizando el operador de miembro de estructura y el operador de apuntador de estructura
- $\triangleright$  Asignar una unión a otra unión del mismo tipo
- $\blacktriangleright$  Tomar la dirección  $(\&)$  de un unión

Se pueden comparar las uniones?

### Operaciones permitidas

- ► Tener acceso a los miembros de una unión utilizando el operador de miembro de estructura y el operador de apuntador de estructura
- $\triangleright$  Asignar una unión a otra unión del mismo tipo
- $\blacktriangleright$  Tomar la dirección  $(\&)$  de un unión

Se pueden comparar las uniones? NO

### Operaciones permitidas

- ► Tener acceso a los miembros de una unión utilizando el operador de miembro de estructura y el operador de apuntador de estructura
- $\triangleright$  Asignar una unión a otra unión del mismo tipo
- $\blacktriangleright$  Tomar la dirección  $(\&)$  de un unión

Se pueden comparar las uniones? NO (y las estructuras?)

### Operaciones permitidas

- ► Tener acceso a los miembros de una unión utilizando el operador de miembro de estructura y el operador de apuntador de estructura
- $\blacktriangleright$  Asignar una unión a otra unión del mismo tipo
- $\blacktriangleright$  Tomar la dirección  $(\&)$  de un unión

Se pueden comparar las uniones? NO (y las estructuras?)

Inicialización: Se puede inicializar en la declaración con un valor del mismo tipo que el primer miembro de la union

```
union numero {
 int x;
 float y;
};
union numero u1 = \{10\}:
union numero u1 = {0.02} /* Qué hace? */;
```
- Definir union formada por un int y un float
- Solicitar valor entero e imprimir ambos campos (lo mismo para el valor real)

- ▶ Definir union formada por un int y un float
- ► Solicitar valor entero e imprimir ambos campos (lo mismo para el valor real)

```
1 #include <stdio.h>
 2
 3 union int float {
 4 int entero;
 5 float real;
 6 };
 7
 8 void imprimir union int float(union int float);
 9
10 int main(void)
11 f12 union int float u:
13
14 printf("Ingrese<sub>Li</sub>un<sub>Li</sub>entero:
<sub>Li</sub>");
15 \text{scanf}("\text{M}", \&\text{(u.entero)});16 imprimir union int float(u);
17
18 printf("Ingrese<sub>U</sub>un<sub>U</sub>real:
<sub>U</sub>");
19 \text{scanf}("\text{%f",\&(u.read))};20 imprimir_union_int_float(u);
21
22 return 0;
23 }
```
- ▶ Union formada por un float y un vector de unsigned char de dimensión 4
- ▶ Ingrese valor float por teclado e imprime el vector en pantalla

- $\triangleright$  Union formada por un float y un vector de unsigned char de dimensión 4
- ▶ Ingrese valor float por teclado e imprime el vector en pantalla

```
1 /* Union con float y vector de uchar */
2 #include <stdio.h>
3
   typedef union {
5 float real;
6 unsigned char ucvec[4];
7 } float uchar t;
8
9 int main(void)
10 f11 int i;
12 float uchar t u;
13
14 printf("Ingrese<sub>L</sub>un<sub>Li</sub>valor<sub>Li</sub>real:
<sub>Li</sub>");
15 scanf("ff", k(u.read);
16
17 /* Imprimer float y vector uchar */
18 . . .
19 . . .
20 . . .
21 \quad . \quad . \quad .22
23 return 0;
24 }
```

```
union uint_ucvec {
 unsigned int uint;
 unsigned char ucvec[4];
\} reg1;
```

```
union uint_ucvec {
 unsigned int uint;
 unsigned char ucvec[4];
\} reg1;
for(i = 0; i < 4; i++)
```
 $print(f("%d<sub>u</sub>", reg1.ucvec[i]);$ 

```
union uint_ucvec {
  unsigned int uint;
 unsigned char ucvec<sup>[4]</sup>;
} reg1;
```

```
for(i = 0; i < 4; i++)printf("\sqrt[9]{d_{\square}}", reg1.ucvec[i]);
```

```
union uint_bytes {
 unsigned int uint;
 struct {
   unsigned char byte0;
   unsigned char byte1;
   unsigned char byte2;
   unsigned char byte3;
 } bytes;
} reg2;
```

```
union uint_ucvec {
 unsigned int uint;
 unsigned char ucvec[4];
} reg1;
```

```
for(i = 0; i < 4; i++)printf("\sqrt[9]{d_{\text{L}}}", reg1.ucvec[i]);
```

```
union uint_bytes {
  unsigned int uint;
  struct {
   unsigned char byte0;
   unsigned char byte1;
   unsigned char byte2;
   unsigned char byte3;
 } bytes;
} reg2;
```

```
printf(" %d␣", reg2.bytes.byte0);
printf(" %d␣", reg2.bytes.byte1);
printf(" %d␣", reg2.bytes.byte2);
printf("%d<sub>i</sub>", reg2.bytes.byte3);
```

```
union uint_ucvec {
 unsigned int uint;
 unsigned char ucvec[4];
} reg1;
```

```
for(i = 0; i < 4; i++)printf("\sqrt[9]{d_{\square}}", reg1.ucvec[i]);
```

```
union uint {
 unsigned int uint;
 unsigned char ucvec[4];
 struct {
   unsigned char byte0;
   unsigned char byte1;
   unsigned char byte2;
   unsigned char byte3;
 } bytes;
};
```

```
union uint_bytes {
 unsigned int uint;
 struct {
   unsigned char byte0;
   unsigned char byte1;
   unsigned char byte2;
   unsigned char byte3;
 } bytes;
} reg2;
```

```
printf(" %d␣", reg2.bytes.byte0);
printf(" %d␣", reg2.bytes.byte1);
printf(" %d␣", reg2.bytes.byte2);
printf("%d<sub>i</sub>", reg2.bytes.byte3);
```
#### Informática II

Para manipular los bits individuales de los tipos de datos básicos (generalmente unsigned)

Para manipular los bits individuales de los tipos de datos básicos (generalmente unsigned)

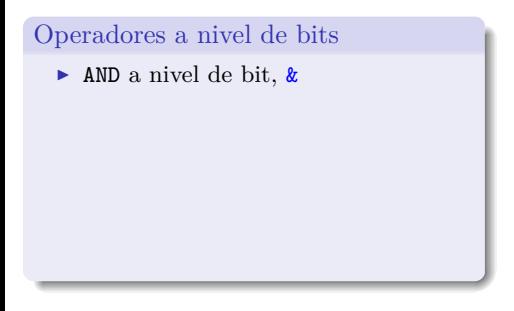

Para manipular los bits individuales de los tipos de datos básicos (generalmente unsigned)

- $\triangleright$  AND a nivel de bit, &
- $\triangleright$  OR inclusivo a nivel de bit,  $\vert$

Para manipular los bits individuales de los tipos de datos básicos (generalmente unsigned)

- $\triangleright$  AND a nivel de bit, &
- $\triangleright$  OR inclusivo a nivel de bit,  $\vert$
- $\triangleright$  OR exclusivo a nivel de bit,  $\hat{ }$

Para manipular los bits individuales de los tipos de datos básicos (generalmente unsigned)

- $\triangleright$  AND a nivel de bit, &
- $\triangleright$  OR inclusivo a nivel de bit,  $\vert$
- $\blacktriangleright$  0<br/>R exclusivo a nivel de bit, $\hat{\phantom{a}}$
- ▶ Desplazamiento a la izquierda, <<

Para manipular los bits individuales de los tipos de datos básicos (generalmente unsigned)

- $\triangleright$  AND a nivel de bit, &
- $\triangleright$  OR inclusivo a nivel de bit,  $\vert$
- $\triangleright$  OR exclusivo a nivel de bit,  $\hat{\phantom{a}}$
- ▶ Desplazamiento a la izquierda, <<
- ► Desplazamiento a la derecha, >>

Para manipular los bits individuales de los tipos de datos básicos (generalmente unsigned)

- $\triangleright$  AND a nivel de bit, &
- $\triangleright$  OR inclusivo a nivel de bit,  $\vert$
- $\triangleright$  OR exclusivo a nivel de bit,  $\hat{\phantom{a}}$
- ▶ Desplazamiento a la izquierda, <<
- ► Desplazamiento a la derecha, >>
- $\blacktriangleright$  Complemento,  $\tilde{\phantom{a}}$

Para manipular los bits individuales de los tipos de datos básicos (generalmente unsigned)

#### Operadores a nivel de bits

- $\triangleright$  AND a nivel de bit, &
- $\triangleright$  OR inclusivo a nivel de bit,  $\vert$
- $\triangleright$  OR exclusivo a nivel de bit,  $\hat{\phantom{a}}$
- ▶ Desplazamiento a la izquierda, <<
- ► Desplazamiento a la derecha, >>
- $\blacktriangleright$  Complemento,  $\tilde{\phantom{a}}$

### Operadores de asignación

- $\blacktriangleright$  AND, &=
- $\triangleright$  OR inclusivo,  $\vert =$
- $\triangleright$  OR exclusivo,  $\hat{ }$  =
- $\blacktriangleright$  Despl. izq.,  $\lt\lt=$
- $\blacktriangleright$  Despl. der.,  $\gt \gt =$
- $\triangleright$  Complemento,  $\tilde{\phantom{a}}$  =

Para manipular los bits individuales de los tipos de datos básicos (generalmente unsigned)

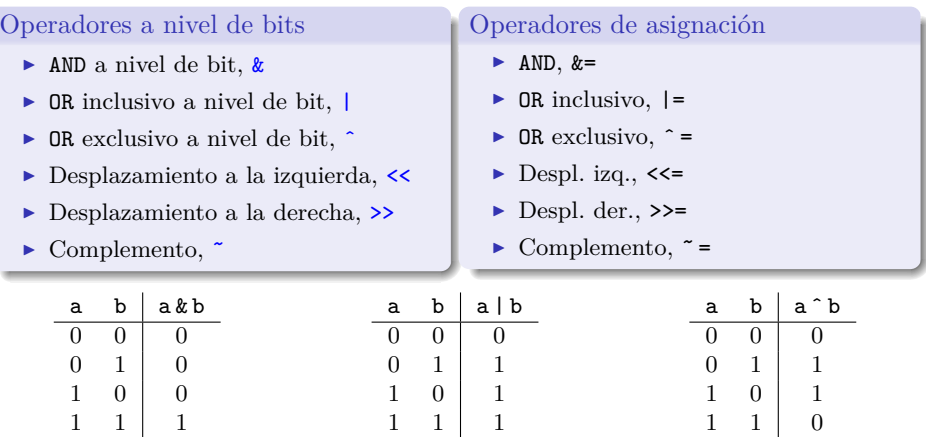

Para manipular los bits individuales de los tipos de datos básicos (generalmente unsigned)

#### Operadores a nivel de bits

- $\blacktriangleright$  AND a nivel de bit, &
- $\triangleright$  OR inclusivo a nivel de bit,  $\vert$
- ► OR exclusivo a nivel de bit,  $\hat{ }$
- ▶ Desplazamiento a la izquierda, <<
- ► Desplazamiento a la derecha, >>
- $\blacktriangleright$  Complemento,  $\tilde{\phantom{a}}$

#### Operadores de asignación

- $\blacktriangleright$  AND, &=
- $\triangleright$  OR inclusivo,  $\vert =$
- $\triangleright$  OR exclusivo,  $\hat{ }$  =
- $\blacktriangleright$  Despl. izq.,  $\lt\lt=$
- $\blacktriangleright$  Despl. der.,  $\blacktriangleright$   $\blacktriangleright$
- $\triangleright$  Complemento,  $\tilde{\phantom{a}}$  =

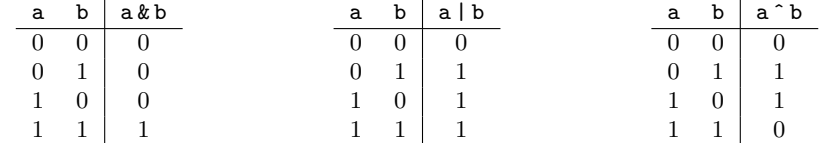

Ver código de ejemplo.

Para manipular los bits individuales de los tipos de datos básicos (generalmente unsigned)

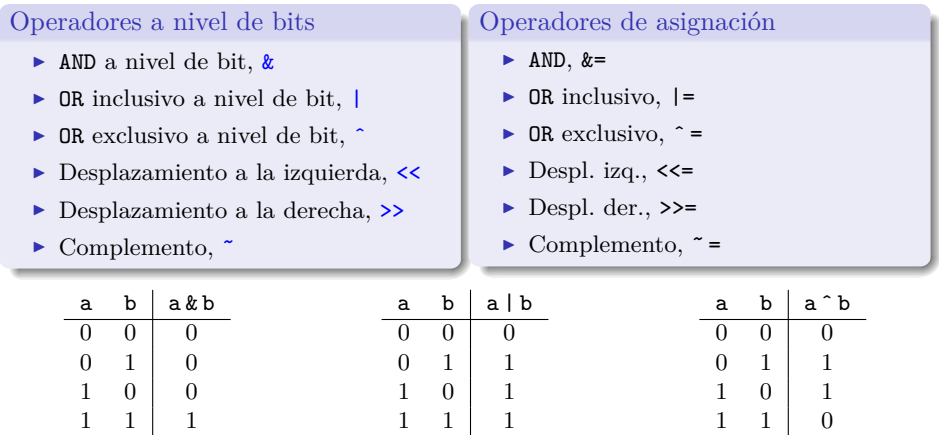

Cómo forzar a cero/uno, uno o varios bits?...y cómo hacer toggle?

Operadores a nivel de bits Operadores de desplazamiento

Desplazamiento a la izquierda

- $\blacktriangleright$  Los valores desplazados se pierden
- ► Los valores a la derecha se rellenan con ceros

Operadores a nivel de bits Operadores de desplazamiento

#### Desplazamiento a la izquierda

- ► Los valores desplazados se pierden
- ► Los valores a la derecha se rellenan con ceros

#### Desplazamiento a la derecha

- ► Los valores desplazados se pierdes
- $\triangleright$  Los valores a la izquierda dependen del tipo de dato (signed/unsigned)

## Operadores a nivel de bits Imprimir variables en binario

```
1 void print binary(unsigned char val)
2 \frac{1}{2}3 unsigned char b, mask = 1<<(8*sizeof(unsigned char)-1);
4
5 for(b = 1; b \leq 8*sizeof(unsigned char); b++)
\mathcal{L}7 putchar(val & mask ? '1' : '0');
8 val <<= 1;
\alpha10 if(b \, %8 == 0)11 putchar('<sub>□</sub>');12
13
14 putchar('\n'\n');
15 }
```
#### Informática II

## Campos de bits

Permite definir el número de bits en el cual se almacenan los miembros unsigned o int de una estructura o de una union.

## Campos de bits

Permite definir el número de bits en el cual se almacenan los miembros unsigned o int de una estructura o de una union.

Los miembros de los campos de bits deben ser declarados como unsigned o int

## Campos de bits

Permite definir el número de bits en el cual se almacenan los miembros unsigned o int de una estructura o de una union.

Los miembros de los campos de bits deben ser declarados como unsigned o int

```
struct bitCard {
  unsigned face : 4;
  unsigned suit : 2;
  unsigned color : 1;
\ddot{\ }:
```
- ► Nombre del campo seguido de dos puntos : y una constante entera del *ancho del campo*
- ► La cantidad de bits se fija según el rango de valores de cada miembro
- ► El acceso a los miembros se realiza como en cualquier estructura

# Campos de bits Ejemplos

Byte/registro para manejo de colores

```
struct RGB_color {
 unsigned char r : 2; /* 2-bits */
 unsigned char g : 2;
 unsigned char b : 2;
 unsigned char : 2; /* padding */
};
```
# Campos de bits Ejemplos

Byte/registro para manejo de colores

```
struct RGB_color {
 unsigned char r : 2; /* 2-bits */
 unsigned char g : 2;
 unsigned char b : 2;
 unsigned char : 2; /* padding */
};
```
Y si se quisiera modificar los bits RGB todos juntos?

# Campos de bits Ejemplos

Byte/registro para manejo de colores

```
struct RGB_color {
 unsigned char r : 2; /* 2-bits */
 unsigned char g : 2;
 unsigned char b : 2;
 unsigned char : 2; /* padding */
};
```
Y si se quisiera modificar los bits RGB todos juntos?

```
union RGB_color {
 struct {
   unsigned char r:2, g:2, b:2;
   unsigned char : 2;
 };
 struct {
   unsigned char rgb : 6;
   unsigned char : 2;
 };
};
```
#### Informática II

## Uniones y manipulación de bits Ejercicios

- 1. Modificar la función que imprime un unsigned char en binario (print binary) para que no modifique el valor a imprimir.
- 2. Modificar la función print binary para que imprima cualquier variable de tipo entero utilizando un typedef.
- 3. Modificar la función print binary para que imprima un float.
- 4. Modificar el programa anterior para que reciba el valor float a convertir por la línea de comandos, para que pueda ser ejecutado y muestre la salida como:

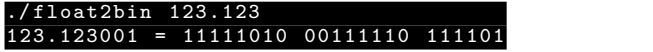